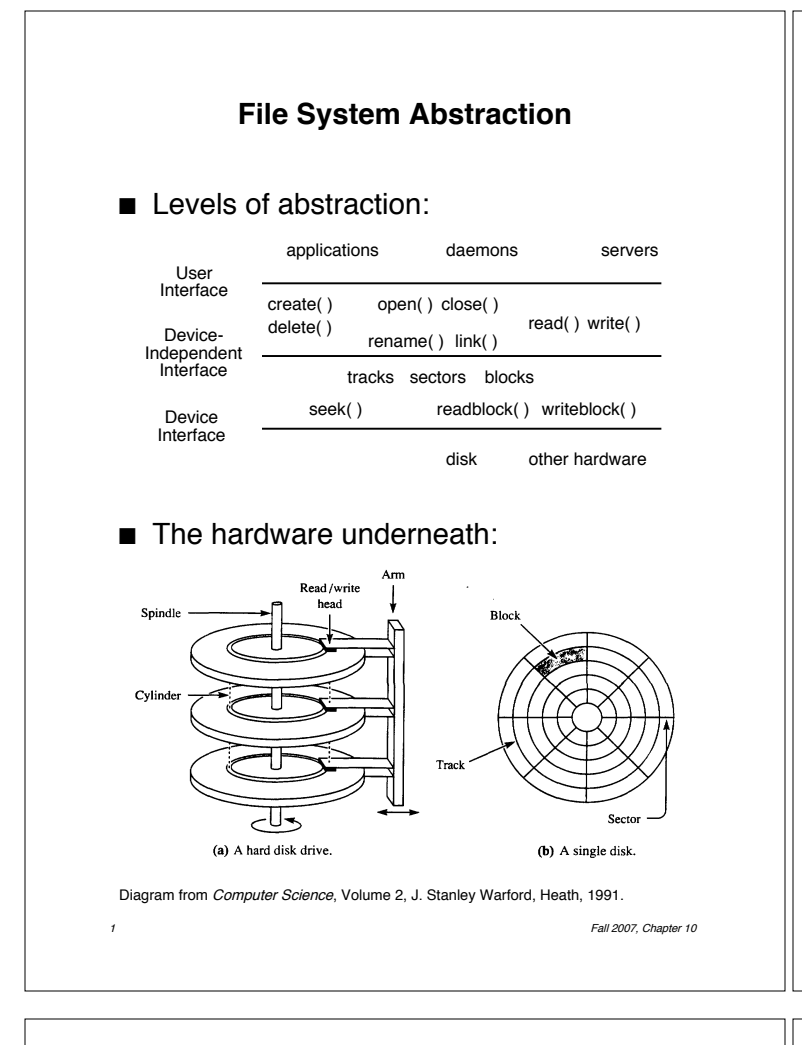

## **User Interface to the File System**

- $\blacksquare$  A *file* is a logical unit of storage:
	- A series of records (IBM mainframes)
	- A series of bytes (UNIX, most PCs)
	- A resource fork and data fork (Macintosh)
		- $\blacksquare$  Resource fork  $-$  labels, messages, etc.
		- $\blacksquare$  Data fork  $-$  code and data
- $\blacksquare$  What is stored in a file?
	- C++ source code, object files, executable files, shell scripts, PostScript...
	- Macintosh OS explicitly supports file types — TEXT, PICT, etc.
	- $\bullet$  Windows uses file naming conventions  $-$ ".exe" and ".com" for executables, etc.
	- ! UNIX looks at contents to determine type:
		- $\blacksquare$  Shell scripts  $-$  start with "#"
		- PostScript starts with "%!PS-Adobe..."
		- $\blacksquare$  Executables  $-$  starts with *magic number*

3 **Fall 2007, Chapter 10** 

# **File System Issues**

- **If** Important to the user:
	- $\bullet$  Persistence  $-$  data stays around between power cycles and crashes
	- $\bullet$  Ease of use  $-$  can easily find, examine, modify, etc. data
	- $\bullet$  Efficiency  $-$  uses disk space well
	- $\bullet$  Speed  $-$  can get to data quickly
	- $\bullet$  Protection  $-$  others can't corrupt (or sometimes even see) my data
- OS provides:
	- File system with directories and naming — allows user to specify directories and names instead of location on disk
	- $\bullet$  Disk management  $-$  keeps track of where files are located on the disk, accesses those files quickly
	- $\bullet$  Protection  $-$  no unauthorized access

Fall 2007, Chapter 10

## **File Operations**

- **Create**(name)
	- Constructs a file descriptor on disk to represent the newly created file
		- Adds an entry to the *directory* to associate *name* with that file descriptor
	- Allocates disk space for the file ! Adds disk location to file descriptor
- fileId = **Open**(name, mode)
	- Allocates a unique identifier called the file ID (identifier) (returned to the user)
	- $\bullet$  Sets the mode (r, w, rw) to control concurrent access to the file
- Close(fileId)
- **Delete**(fileId)
	- Deletes the file's file descriptor from the disk, and removes it from the directory

#### **Common File Access Patterns**

- **B** Sequential access
	- Data is processed in order, one byte at a time, always going forward
	- Most accesses are of this form
	- Example: compiler reading a source file
- Direct / random access
	- Can access any byte in the file directly, without accessing any of its predecessors
	- **.** Example: accessing database record 12
- Keyed access
	- $\bullet$  Can access a byte based on a key value
	- Example: database search, dictionary
	- **.** OS does not support keyed access
		- **. User program must determine the address** from the key, then use random access (provided by the OS) into the file

Fall 2007, Chapter 10

### **File Operations (cont.)**

- **Read**(fileId, from, size, bufAddress)
	- Random access read
	- Reads size bytes from file fileId, starting at position *from*, into the buffer specified by bufAddress

for (pos=from,  $i=0$ ;  $i <$  size;  $i++$ ) \*bufAddress[i] = file[pos++];

- **Read**(fileId, size, bufAddress)
	- Sequential access read
	- Reads *size* bytes from file *fileId*, starting at the current file position  $fp$ , into the buffer specified by **bufAddress**, and then increments fp by size

for (pos=fp,  $i=0$ ;  $i <$  size;  $i++$ ) \*bufAddress[i] = file[pos++];  $fp \leftarrow$  size;

! **Write** — similar to **Read**

Fall 2007, Chapter 10

## **Directories and Naming**

- **Directories of named files** 
	- User and OS must have some way to refer to files stored on the disk
	- OS wants to use numbers (index into an array of file descriptors) (efficient, etc.)
	- User wants to use textual names (readable, mnemonic, etc.)
	- OS uses a *directory* to keep track of names and corresponding file indices
- **B** Simple naming
	- One name space for the entire disk
		- **Every name must be unique**
	- $\bullet$  Implementation:
		- **Burger** Store directory on disk
		- **Directory contains <name, index> pairs**
	- $\bullet$  Used by early mainframes, early Macintosh OS, and MS DOS

Fall 2007, Chapter 10

#### **Directories and Naming (cont.)**

- **User-based naming** 
	- One name space for each user
		- **Every name in that user's directory must** be unique, but two different users can use the same name for a file in their directory
	- Used by TOPS-10 (DEC mainframe from the early 1980s)
- **I** Multilevel naming
	- **Tree-structured name space**
	- $\bullet$  Implementation:
		- **Example 3** Store directories on disk, just like files
		- **Each directory contains <name, index>** pairs in no particular order
			- The file pointed to by a directory can be another directory
				- » Names have "/" separating levels
			- Resulting structure is a tree of directories
	- $\bullet$  Used by UNIX
		- More on UNIX disk structures next time...

Fall 2007, Chapter 10